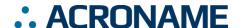

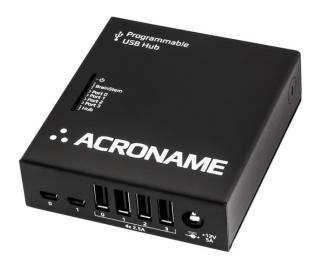

### **Overview**

The USBHub2x4 is a 4-port software-programmable USB 2.0 (480Mbps) hub that is designed for demanding industrial environments where advanced control and monitoring of USB ports is required. This is very useful in testing or development environments where standard "always-on" behavior of a consumer-grade USB hub is not desirable.

Software control of the USBHub2x4 is established and maintained over the selected one of the two available host-facing ports.

The USBHub2x4 can be used to enable/disable individual USB ports, measure current or voltage on downstream USB ports, set programmable current limits, set USB charging protocol behavior and otherwise automate USB port behaviors in development and testing.

Typical applications include:

- USB device manufacturing
- USB device validation and development
- Functional testing
- Camera control
- Battery charging
- USB device resets
- USB monitoring
- Sequential firmware load/updates

### **Features**

- Individually enable/disable any of 4 downstream ports
- Data and power lines can be separately enabled for each downstream port
- Measure voltage and current on each downstream port
- Set programmable current limits for each downstream port (500mA to 2.5A)
- Automatic or programmed selection for either of 2 host port connections
- All ports support USB link speeds up to 480Mb/s
- Selectively enable USB charging mode behaviors:
   SDP (Standard Downstream Port) or
   CDP (Charging Downstream Port) modes¹
- Deliver up to 2.5A per port (in CDP mode)
- Set enumeration delay for discovery of attached downstream devices
- Boost USB upstream and downstream data signal levels
- DIN-rail mountable
- Certified to withstand +/- 30kV ESD strikes (IEC6100-4-2 level 4)

## **Description**

The USBHub2x4 gives engineers advanced flexibility and configurability over USB ports in testing and development applications.

Each downstream USB channel implements separately and independently switched data lines and 2500mA current-limited power lines. USB power and data can be independently disconnected for advanced USB testing applications. Pin interfaces are protected against reverse polarity and overvoltage, and connections are designed to operate from 0°C to 50°C ambient with no external cooling or fans.

Each USBHub2x4 is uniquely addressable and controllable from a host PC via the selected USB host input. Acroname's BrainStem™ link is then established over the USB input and allows a connection to the on-board controller in the USBHub2x4. USBHub2x4 can be controlled via a host running BrainStem APIs or alternately, it can operate independently by running locally embedded, user-defined programs based on Acroname's BrainStem Reflex language.

Revision 1.15 1 of 18 Revised January 2021

<sup>&</sup>lt;sup>1</sup> See <a href="http://www.usb.org/developers/docs/devclass\_docs/">http://www.usb.org/developers/docs/devclass\_docs/</a> under the category Battery Charging for full details.

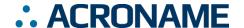

## **Absolute Maximum Ratings**

Stresses beyond those listed under ABSOLUTE MAXIMUM RATINGS can cause permanent damage to the device. These are stress ratings only and functional operation of the device at these or any other conditions beyond those indicated under RECOMMENDED OPERATING CONDITIONS is not implied. Exposure to absolute-maximum rated conditions for extended periods affects device reliability and may permanently damage the device.

| Parameter                                   | Minimum | Maximum | Units |
|---------------------------------------------|---------|---------|-------|
| Input Voltage, V <sub>supply</sub>          | 6.0     | 26.0    | V     |
| V <sub>supply</sub> current                 | 0.0     | 14.0    | Α     |
| Voltage on V <sub>bus</sub> inputs          | 0.0     | 24.0    | V     |
| Voltage on V <sub>bus</sub> outputs         | 0.0     | 6.0     | V     |
| Voltage on any USB D+/D- inputs and outputs | -0.3    | 5.3     | V     |

Table 1: Absolute Maximum Ratings

# **Handling Ratings**

| Parameter                                                    | Conditions/Notes                                                | Minimum | Typical | Maximum | Units |
|--------------------------------------------------------------|-----------------------------------------------------------------|---------|---------|---------|-------|
| Ambient Operating Temperature, T <sub>A</sub> Non-Condensing |                                                                 | 0.0     | 25.0    | 50.0    | °C    |
| Relative Humidity Range Non-Condensing                       |                                                                 | 5       | -       | 95      | %RH   |
| Storage Temperature, T <sub>STG</sub>                        |                                                                 | -10.0   | -       | 85.0    | °C    |
| Electrostatic Discharge, V <sub>ESD</sub>                    | Exceeds IEC 61000-4-2,<br>level 4, air and contact<br>discharge | 0.0     | -       | ±30     | kV    |

Table 2: Handling Ratings

## **Recommended Operating Ratings**

Specifications are valid at 25°C unless otherwise noted. Intended for indoor use only.

| Parameter                                      | Conditions/Notes | Minimum | Typical | Maximum | Unit |
|------------------------------------------------|------------------|---------|---------|---------|------|
| Input Voltage, V <sub>supply</sub>             |                  | 9.0     | 12      | 24.0    | V    |
| Input Current, I <sub>supply</sub>             |                  | 0.15    | -       | 11.0    | Α    |
| Voltage on V <sub>bus</sub> inputs and outputs |                  | 4.5     | 5.0     | 5.5     | V    |
| Relative Humidity Range                        | Non-Condensing   | 5       | -       | 95      | %RH  |

Table 3: Recommended Operating Ratings

Revision 1.15 2 of 18 Revised January 2021

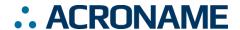

# **Block Diagram**

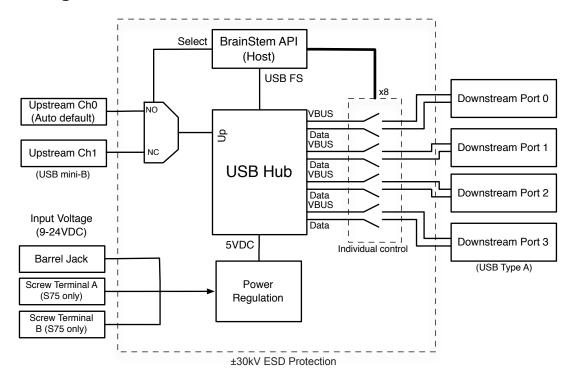

Figure 1: USBHub2x4 Block Diagram

Revision 1.15 3 of 18 Revised January 2021

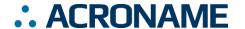

# **Typical Performance Characteristics**

Specifications are valid at 25°C unless otherwise noted. Indoor application use only. Sample rates are typically limited by the USB throughput of the host operating system except where bulk capture is supported.

| Parameter                                      | Conditions/Notes                             | Minimum | Typical | Maximum | Unit |
|------------------------------------------------|----------------------------------------------|---------|---------|---------|------|
| USB Downstream (V <sub>bus</sub> )             |                                              | 4.5     | 5.0     | 5.5     | V    |
| USB Downstream Current                         | JSB Downstream Current   ILIM=2.5A           |         | -       | 2.5     | Α    |
| System Efficiency                              | @12.0V input, nominal 6.5A load <sup>2</sup> | 84      | -       | 86      | %    |
| Current Measurement Range                      |                                              | 6.4     | -       | 2500    | mA   |
| Current Measurement Resolution                 |                                              | -       | 9.76    | -       | mA   |
| Current Measurement Accuracy                   | I <sub>LIM</sub> not exceeded                |         | ±2      |         | %    |
| V <sub>bus</sub> Voltage Measurement           |                                              | 0.0     | -       | 5.5     | V    |
| V <sub>bus</sub> Voltage Resolution            |                                              | -       | 1.2     | -       | mV   |
| V <sub>bus</sub> Output Rise Time              | I <sub>LIM</sub> = 1.0A                      | -       | -       | 1.0     | ms   |
| V <sub>supply</sub> Measurement Resolution     |                                              | -       | 8       | -       | mV   |
| Selectable Current Limits I <sub>LIM</sub>     | I <sub>LIM</sub> = 500mA                     | -       | 480     | 500     | mA   |
|                                                | I <sub>LIM</sub> = 900mA                     | -       | 850     | 900     |      |
|                                                | I <sub>LIM</sub> = 1000mA                    | -       | 950     | 1000    |      |
|                                                | I <sub>LIM</sub> = 1200mA                    | -       | 1130    | 1200    |      |
|                                                | I <sub>LIM</sub> = 1500mA                    | -       | 1400    | 1500    |      |
|                                                | I <sub>LIM</sub> = 1800mA                    | -       | 1720    | 1800    |      |
|                                                | I <sub>LIM</sub> = 2000mA                    | -       | 1910    | 2000    |      |
|                                                | I <sub>LIM</sub> = 2500mA                    | -       | 2370    | 2500    |      |
| Short Circuit Response Time                    | Time from detection of short                 | -       | -       | 1.5     | μs   |
|                                                | to current limit applied.                    |         |         |         |      |
| Short Circuit Detection Time                   | Time from detection of short                 | -       | -       | 6.0     | ms   |
|                                                | to port power switch                         |         |         |         |      |
| 1100 0 10 10                                   | disconnect.                                  |         |         | 100     | •    |
| USB Downstream V <sub>bus</sub> Current Supply | USB 2.0 data lines disabled                  | -       | -       | 100     | mA   |
| (SDP mode)                                     | or no USB host present                       |         |         | 500     |      |
| USB Downstream V <sub>bus</sub> Current Supply | USB 2.0 data lines enabled                   | -       | -       | 500     | mA   |
| (SDP mode)                                     | and USB host must be                         |         |         |         |      |
| HOD D                                          | present                                      |         |         | 4500    | •    |
| USB Downstream V <sub>bus</sub> Current Supply | USB 2.0 data lines must be                   | -       | -       | 1500    | mA   |
| (CDP mode)                                     | enabled                                      |         |         |         |      |

Table 4: Electrical Characteristics

\_

<sup>&</sup>lt;sup>2</sup> 6.5A selected as representative load based on 4 USB downstream devices running in CDP mode consuming approximately 1.5A each.

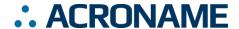

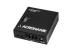

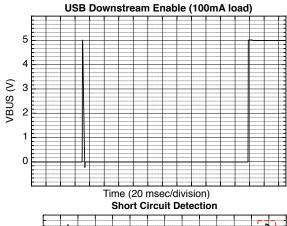

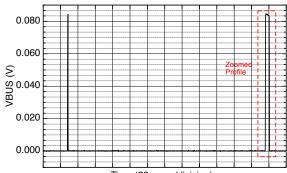

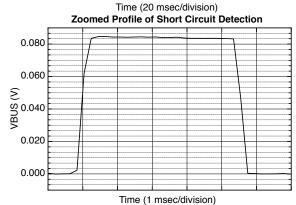

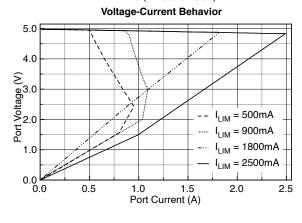

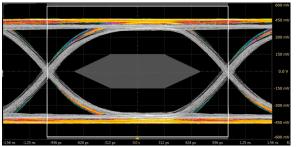

Figure 2: Upstream USB Eye diagram through USB Mini-B to host with 0.3m cable. Boost 0% in greyscale; Boost 12% in color.

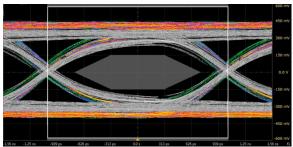

Figure 3: Upstream USB eye diagram USB Mini-B to host with 3.2m cable. Boost 0% in greyscale; Boost 12% in color.

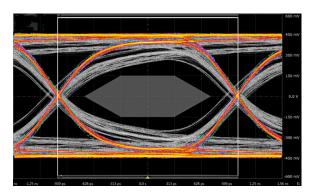

Figure 4: Downstream USB eye diagram USB A to device. 3.2m cable in greyscale; 0.3m cable in color.

Revision 1.15 5 of 18 Revised January 2021

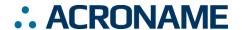

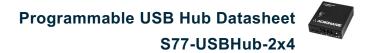

## Module Hardware and Software Default Values

The USBHub2x4 leverages a hardware-specific subset of BrainStem Entity implementations. The ausbhub2x4.h C++ header file includes macro definitions for many parameters specific to the USBHub2x4. Table 5: USBHub2x4 Hardware and Software Default Values provides an overview of these values.

| Parameter                 | Index | Macro Name or Implemented Options | Notes |
|---------------------------|-------|-----------------------------------|-------|
| Module Definitions:       |       |                                   |       |
| Module Base Address       | 6     | aUSBHUB2X4_MODULE_ADDRESS         |       |
| Router Base Address       | 6     |                                   |       |
|                           |       |                                   |       |
| Entity Class Definitions: |       |                                   |       |
| timer Entity Quantity     | 8     | aUSBHUB2X4_NUM_TIMERS             |       |
| usb Entity Quantity       | 1     | aUSBHUB2X4_NUM_USB                |       |
| store Entity Quantity     | 2     | aUSBHUB2X4_NUM_STORES             |       |
| system Entity Quantity    | 1     |                                   |       |
| app Entity Quantity       | 4     | aUSBHUB2X4_NUM_APPS               |       |
| pointer Entity Quantity   | 4     | aUSBHUB2X4_NUM_POINTERS           |       |

Table 5: USBHub2x4 Hardware and Software Default Values<sup>3</sup>

-

<sup>&</sup>lt;sup>3</sup> Refer to ausbhub2x4.h within the BrainStem Development Kit download for actual file.

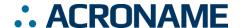

### **Device Drivers**

USBHub2x4 leverages operating system user space interfaces that do not require custom drivers for operation on modern operating systems.

Some older operating systems may require the installation of a BrainStem USB driver to enable software control. Installation details on installing USB drivers can be found within the BrainStem Development Kit under the "drivers" folder. For example, Windows 7 the supplied INF to communicate with BrainStem USB devices.

## Capabilities and Interfaces

The USBHub2x4 is built on Acroname's BrainStem system, which provides simple high level APIs, a real-time embedded runtime engine and modular expandability. Functionality details unique to the USBHub2x4 are described in the following sections. A complete list of available API functionality specific to USBHub2x4 is listed in Table 10. All shortened code snippets are loosely based on the C++ method calls and meant to be Psuedocode like – Python and Reflex are virtually the same. Please consult the online BrainStem Reference for implementation details<sup>4</sup>.

## **System Entities**

Every BrainStem module includes a single System Entity. The System Entity allows access to configuration settings such as the module address, input voltage, control over the user LED and many more.

#### **Serial Number**

Every USBHub2x4 is assigned a unique serial number at the factory. This facilitates an arbitrary number of USBHub2x4 devices attached to a host computer. The following method call can retrieve the unique serial number for each device.

stem.system.getSerialNumber(serialNumber)

### **Module Default Base Address**

BrainStems are designed to be able to form a reactive, extensible network. All BrainStem modules come with a default network base address for identification on the BrainStem

See BrainStem software API reference at <a href="https://acroname.com/reference/">https://acroname.com/reference/</a> for further details about all BrainStem API methods and information.

network bus. The default module base address for USBHub2x4 is factory-set as 6, and can be accessed with:

stem.system.getModule(module)

### **Saving USB Entity Settings**

Some entities can be configured and saved to non-volatile memory. This allows a user to modify the startup and operational behavior for the USBHub2x4 away from the factory default settings. Saving system settings preserves the settings as the new default. Most changes to system settings require a save and reboot before taking effect. For example, upstream and downstream USB Boost settings will not take effect unless a system save operation is completed, followed by a reset or power cycle. Use the following command to save changes to system settings before reboot:

stem.system.save()

Pressing the reset button two times within 5 seconds will return all settings to factory defaults: all ports' data and power enabled, CDP mode, enumeration delay of 0, 2500mA current limit.

| Saved Con                           | figurations                 |
|-------------------------------------|-----------------------------|
| Software Offset                     | I2C Rate                    |
| Router Address                      | Port Enumeration Delay      |
| Boot Slot                           | Downstream Boost            |
| Port Mode (SDP, CDP) –<br>each port | Current Limit – per port    |
| Upstream Boost                      | Port state (data and power) |

Table 6: Saved Parameters

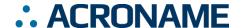

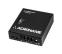

## **USB Entity**

The usb entity provide a mechanism to control all functionality for the upstream and downstream USB ports.

### **USB Downstream Channel Control**

Downstream USB channels can be manipulated through the  ${\tt usb}$  entity command to enable and disable USB data and  ${\tt V_{bus}}$  lines, measure current, measure  ${\tt V_{bus}}$  voltage, boost data line signals, and measure temperature.

Manipulating Hi-Speed data and V<sub>bus</sub> lines simultaneously for a single port can be done by calling the following methods with channel in [0-3] being the port index:

```
stem.usb.setPortEnable(channel)
stem.usb.setPortDisable(channel)
```

Manipulating data lines while not affecting the V<sub>bus</sub> lines simultaneously for a single port can be done by calling the following methods with channel [0-3]. The follow methods provide equivalent functionality; the two methods are offered for compatibility with other products.

```
stem.usb.setDataEnable(channel)
stem.usb.setHiSpeedDataEnable(channel)
stem.usb.setHiSpeedDataDisable(channel)
```

Manipulating just the USB V<sub>bus</sub> line for a single port can be done by calling the following method with channel [0-3]:

```
stem.usb.setPowerEnable(channel)
stem.usb.setPowerDisable(channel)
```

To affect multiple ports and lines simultaneously, see usb.setHubMode() later in this section.

Note that transitions between power and data enable states where power is enabled and only data is changing require the USBHub2x4 to toggle  $V_{\text{bus}}$  power. This appears as

#### **USB Downstream Measurements**

The USB  $V_{bus}$  voltage, as well as the current consumed on  $V_{bus}$ , can be read for each channel by calling the following methods with channel [0-3], where the second variable passed into the method is the location for the measurement result:

```
stem.usb.getPortVoltage(channel,\muV)
stem.usb.getPortCurrent(channel,\muA)
```

#### **USB Downstream Current Limit**

Current-limit settings can be accessed for each port by calling the following methods with channel [0-3]. The second variable passed into the method is either the set value or the write location of the result. The set value can be any value and will be rounded down by the USBHub2x4 to allowed values listed in Table 4. When a connected downstream device attempts to consume more current than the set current limit, the USBHub2x4 will enter a constant-current mode, reducing the  $V_{\text{bus}}$  voltage until the current limit set point is reached.

```
stem.usb.getPortCurrentLimit(channel, \( \mu \)A) stem.usb.setPortCurrentLimit(channel, \( \mu \)A)
```

The current-limiting behavior follows the USB BC1.2 specification which allows for many different behaviors. The USBHub2x4 has two stages of current-limiting. When a downstream device consumes current higher than the programmed current limit, the hub will enter a "constant current" mode and is indicated in the <code>getPortState()</code> bitfield with the constant current bit. In the constant current mode, the V<sub>bus</sub> voltage will be reduced to attempt maintain a constant current at the set current limit. The time and amount of voltage reduction and maximum allowed current draw depends on the current limit set point. Please see figures above for expected V-I characteristics.

As the V<sub>bus</sub> voltage is reduced, if the device continues to increase its current draw (reduce it's effective resistance), the USBHub2x4 will "trip off" by disabling the V<sub>bus</sub> and high-speed data lines. This state is indicated with the error bit in the getPortState() bitfield. The Channel X Power error LED will also illuminate when this error occurs. See the LED Indicators section for details.

### **USB Downstream Enumeration**

The enumeration state and speed of each downstream port can be read with

stem.usb.getDownstreamDataSpeed(ch,speed)

with ch in [0-3] and speed values retuned as:

| Value | Hub Downstream Speed Descriptions              |
|-------|------------------------------------------------|
| 0     | No device enumerated                           |
| 1     | Hi-Speed device enumerated                     |
|       | Table 7:Hub downstream speed value description |

#### **USB Downstream Operational Mode**

The USB port operational mode controls the behavior of each downstream port's charging behavior. Each port can be setup to support different modes in the USB Battery Charge Specification 1.2 (BC1.2). Standard Downstream Port (SDP) mode will cause BC1.2 compliant or older USB devices to consume 500mA or less. Configuring a port as a Charging Downstream Port (CDP) will cause the hub signal to downstream devices that devices may consume up to 5A, the maximum allowed by BC1.2. If there is no upstream USB host

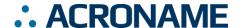

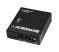

connected to the hub, downstream ports set to CDP will behave as Dedicated Charging Ports (DCP).

The actual current consumed by the device is controlled by the downstream device and not the USBHub2x4. Devices which are not compliant with BC1.2 or the previous USB power specifications may draw more current than specified above.

The operational mode is set or read by calling the methods:

stem.usb.setPortMode(channel, mode)
stem.usb.getPortMode(channel, mode)

Available options for Downstream Operational Mode are:

| Val | ue | Hub Port Mode Descriptions     |
|-----|----|--------------------------------|
| 0   | )  | Standard downstream port (SDP) |
| 1   |    | Charging downstream port (CDP) |

Table 8: Hub port mode value description

#### **USB Downstream Enumeration Delay**

Once a USB device is detected by the USBHub2x4 it is possible to delay its connection to an upstream host computer and subsequent enumeration on the USB bus. The enumeration delay can mitigate or eliminate host kernel instabilities by forcing devices to enumerate in slow succession, allowing a focus on validation of drivers and software. The enumeration delay is configured in milliseconds, representing the time delay between enabling each successive downstream port from 0 to 3. Enumeration delay is applied when the hub powers on or when a new upstream connection is made.

stem.usb.setEnumerationDelay(delay)
stem.usb.getEnumerationDelay(delay)

#### **USB Boost Mode**

Boost mode increases the drive strength of the USB 2.0 Hi-Speed data signals (power signals are not changed). Boosting the data signal drive strength may help to overcome connectivity issues when using long cables or connecting through relays, "pogo" pins or other adverse conditions. This setting is applied after a <code>system.save()</code> call and reset or power cycle of the hub. The system setting is persistent until changed or the hub is hard reset. After a hard reset, the default value of 0% boost is restored. A hard reset is done by pressing the "Reset" button on the back of the hub two times within 5 seconds while the hub is powered.

Boost mode can be applied to both the upstream and downstream USB ports with the follow methods:

stem.usb.getDownstreamBoostMode(setting)
stem.usb.setDownstreamBoostMode(setting)
stem.usb.getUpstreamBoostMode(setting)

stem.usb.setUpstreamBoostMode(setting)

The setting parameter is an integer that correlates to the following:

| Value | Hub Boost Mode Descriptions    |
|-------|--------------------------------|
| 0     | Normal drive strength          |
| 1     | 4% increase in drive strength  |
| 2     | 8% increase in drive strength  |
| 3     | 12% increase in drive strength |

Table 9: Hub boost mode value descriptions

#### **USB Hub Upstream Channels**

The USBHub2x4 is perfect for environments where multiple devices need to be shared or switched between two host computers using two host (upstream) connections via USB mini-B connectors. The upstream connection can be automatically detected or specifically selected using the following methods:

stem.usb.getUpstreamMode(mode)
stem.usb.setUpstreamMode(mode)

The *mode* parameter can be defined as the following:

| Value | Hub Upstream Mode Descriptions       |
|-------|--------------------------------------|
| 0     | Force upstream port 0 to be selected |
| 1     | Force upstream port 0 to be selected |
| 2     | Automatically detect upstream port   |

Table 10: Hub upstream mode value descriptions

Predefined C++ macros for these can be found in aProtocoldef.h, and Python's built-in help interface.

The default operational mode is to auto detect which upstream USB port is selected. Automatic detection uses the presence of  $V_{\text{bus}}$  on the USB type-B upstream connector to determine presence of a host. i.e. if a host is connected to the Up0 port, then channel 0 will be selected as the upstream USB connection (see Figure 3 for more detail).

Note that in the USBHub2x4, the BrainStem API and control communication path is only available through the actively selected upstream port.

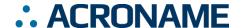

#### **USB Hub Upstream State**

The USBHub2x4 can provide status information on which upstream port is actively selected as data path to the downstream ports:

stem.usb.getUpstreamState()

This command returns a 32-bit value which indicates:

| Value | Hub Upstream State Descriptions      |
|-------|--------------------------------------|
| 0     | Upstream port 0 is actively selected |
| 1     | Upstream port 1 is actively selected |
| 2     | No upstream port is selected         |

Table 11: Hub upstream state value descriptions

## **USB Hub Operational Mode**

In addition to targeting individual downstream USB ports, a bitmapped hub state interface is also available. This interface allows the reading or setting of all USB downstream ports in one functional call.

stem.usb.getHubMode(mode)
stem.usb.setHubMode(mode)

The value *mode* is 32-bit word, defined as the following:

| Bit  | Hub Operational Mode Bitwise Description   |
|------|--------------------------------------------|
| 0    | USB Channel 0 USB Hi-Speed Data Enabled    |
| 1    | USB Channel 0 USB V <sub>bus</sub> Enabled |
| 2    | USB Channel 1 USB Hi-Speed Data Enabled    |
| 3    | USB Channel 1 USB V <sub>bus</sub> Enabled |
| 4    | USB Channel 2 USB Hi-Speed Data Enabled    |
| 5    | USB Channel 2 USB V <sub>bus</sub> Enabled |
| 6    | USB Channel 3 USB Hi-Speed Data Enabled    |
| 7    | USB Channel 3 USB V <sub>bus</sub> Enabled |
| 8:31 | Reserved                                   |

Table 12: Hub Operational Mode Result Bitwise Description

### **USB Port State**

Each downstream port reports information regarding its operating state represented in bit-packed results from:

stem.usb.getPortState(channel,state)

where *channel* can be [0-3], and the value *status* is 32-bit word, defined as the following:

| Bit   | Port State: Result Bitwise Description |  |  |  |
|-------|----------------------------------------|--|--|--|
| 0     | USB V <sub>bus</sub> Enabled           |  |  |  |
| 1     | USB2 Data Enabled                      |  |  |  |
| 2:18  | Reserved                               |  |  |  |
| 19    | USB Error Flag                         |  |  |  |
| 20    | USB2 Boost Enabled                     |  |  |  |
| 21:22 | Reserved                               |  |  |  |
| 23    | Device Attached                        |  |  |  |
| 24    | Constant Current Mode                  |  |  |  |
| 25:31 | Reserved                               |  |  |  |

Table 13: Port State: Result Bitwise Description

## **USB Port Error Status Mapping**

Error states for all downstream ports are bit-packed in 32-bit words available from:

stem.usb.getPortError(channel)

where channel is [0-3].

Errors can be cleared on each individual channel by calling the following method:

stem.usb.clearPortErrorStatus(channel)

Calling this command clears the port-related error bit flags (see Table 9) in the port error state. Global bits for hub errors cannot be cleared by this command.

Details about the port error status 32-bit word are as follows:

| Bit  | Port Error Status Bitwise Description  |  |
|------|----------------------------------------|--|
| 0    | USB port current limit exceeded        |  |
| 1    | USB port back-drive condition detected |  |
| 2    | Reserved                               |  |
| 3    | Hub overtemperature condition          |  |
| 4:31 | Reserved                               |  |

Table 14: Port Error Status Result Bitwise Description

### **USB System Temperature**

The temperature of the USB subsystem in the USBHub2x4 can be measured with:

stem.temperature(0).getTemperature( $\mu$ C)

where temperature is in micro-degrees Celsius.

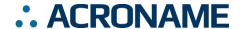

## **USBHub2x4 Supported Entity Methods Summary**

Detailed entity class descriptions can be found in the BrainStem Reference (<a href="https://acroname.com/reference/entities/index.html">https://acroname.com/reference/entities/index.html</a>). A summary of USBHub2x4 class options are shown below. Note that when using Entity classes with a single index (aka, 0), the index parameter can be dropped. For example:

stem.system[0].setLED(1)  $\rightarrow$  stem.system.setLED(1)

| Entity Class   | Entity Option          | Variable(s) Notes |  |
|----------------|------------------------|-------------------|--|
| store[0-1]     | getSlotState           |                   |  |
|                | loadSlot               |                   |  |
|                | unloadSlot             |                   |  |
|                | slotEnable             |                   |  |
|                | slotDisable            |                   |  |
|                | slotCapacity           |                   |  |
|                | slotSize               |                   |  |
| system[0]      | save                   |                   |  |
|                | reset                  |                   |  |
|                | setLED                 |                   |  |
|                | getLED                 |                   |  |
|                | setSleep               |                   |  |
|                | setBootSlot            |                   |  |
|                | getBootSlot            |                   |  |
|                | getInputVoltage        |                   |  |
|                | getInputCurrent        |                   |  |
|                | getVersion             |                   |  |
|                | setHBInterval          |                   |  |
|                | getHBInterval          |                   |  |
|                | getModule              |                   |  |
|                | getSerialNumber        |                   |  |
|                | getModel               |                   |  |
| temperature[0] | getTemperature         |                   |  |
| timer[0-8]     | getExpiration          |                   |  |
|                | setExpiration          |                   |  |
|                | getMode                |                   |  |
|                | setMode                |                   |  |
| usb[0]         | setPortEnable          | Channels 0-3      |  |
|                | setPortDisable         | Channels 0-3      |  |
|                | setDataEnable          | Channels 0-3      |  |
|                | setDataDisable         | Channels 0-3      |  |
|                | setHiSpeedDataEnable   | Channels 0-3      |  |
|                | setHiSpeedDataDisable  | Channels 0-3      |  |
|                | setPowerEnable         | Channels 0-3      |  |
|                | setPowerDisable        | Channels 0-3      |  |
|                | getPortVoltage         | Channels 0-3      |  |
|                | getPortCurrent         | Channels 0-3      |  |
|                | getPortCurrentLimit    | Channels 0-3      |  |
|                | setPortCurrentLimit    | Channels 0-3      |  |
|                | setPortMode            | Channels 0-3      |  |
|                | getPortMode            | Channels 0-3      |  |
|                | getDownstreamDataSpeed | Channels 0-3      |  |
|                | getHubMode             |                   |  |

Revision 1.15 11 of 18 Revised January 2021

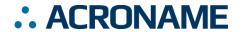

| Entity Class | Entity Option             | Variable(s) Notes |
|--------------|---------------------------|-------------------|
|              | setHubMode                |                   |
|              | getPortState              | Channels 0-3      |
|              | getPortError              |                   |
|              | getEnumerationDelay       |                   |
|              | setEnumerationDelay       |                   |
|              | clearPortErrorStatus      |                   |
|              | getUpstreamMode           |                   |
|              | setUpstreamMode           |                   |
|              | getUpstreamState          |                   |
|              | getUpstreamBoostMode      |                   |
|              | setUpstreamBoostMode      |                   |
|              | getDownstreamBoostMode    |                   |
|              | setDownstreamBoostMode    |                   |
| Pointer[0-3] | getOffset                 |                   |
|              | setOffset                 |                   |
|              | getMode                   |                   |
|              | setMode                   |                   |
|              | getTransferStore          |                   |
|              | setTransferStore          |                   |
|              | initiateTransferToStore   |                   |
|              | initiateTransferFromStore |                   |
|              | getChar                   |                   |
|              | setChar                   |                   |
|              | getShort                  |                   |
|              | setShort                  |                   |
|              | getInt                    |                   |
|              | setInt                    |                   |
| App[0-3]     | execute                   |                   |

Table 15: Supported USBHub2x4 BrainStem Entity API Methods<sup>5</sup>

<sup>&</sup>lt;sup>5</sup> See BrainStem software API reference at <a href="https://acroname.com/reference/">https://acroname.com/reference/</a> for further details about all BrainStem API methods and information.

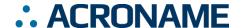

## **LED Indicators**

Built into the board are a number of LED indicators to assist in system troubleshooting using the USBHub2x4.

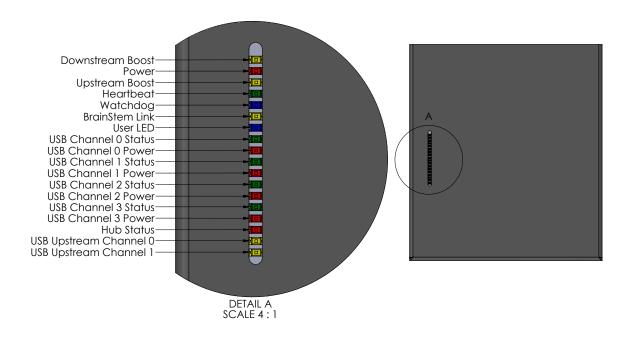

Figure 5: USBHub2x4 LED Indicators

The BrainStem Link LED will illuminate when the BrainStem USB interface is created on a host computer.

The Heartbeat indicator informs the user when communication is occurring with the BrainStem module, including a periodic heartbeat signal and response. Additional details on Heartbeats can be found in the BrainStem Terminology section of the Reference Manual.

The Logic Power indicator shows that a 3.3V voltage regulation system is up and running properly.

The User LED is a software controllable indicator accessed via the System BrainStem Entity. Detailed information can be found in the System Entity section of the reference manual.

Each downstream USB connection has LED indicators for status and power. The red LED labeled USB Channel X Power indicates an error on USB power (V<sub>bus</sub>) such as overcurrent. This LED will automatically turn-off approximately 5 seconds after the error condition occurs. Additionally, a green LED, labeled USB Channel X Status, indicates whether the downstream device has enumerated on the host computer.

The Hub Status indicator illuminates when the USB hub communicates with a host computer.

Revision 1.15 13 of 18 Revised January 2021

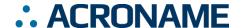

## Using Multiple Hosts with USBHub2x4

The two upstream-facing host ports can be connected to two different host computers. Due to limitations of USB specification and architecture, only one host computer can access downstream USB ports at any time. Through the BrainStem APIs, the upstream port used can be specifically selected, or the system can automatically select the upstream port.

The BrainStem controller connection is available only through the actively selected host port. Because of this, it is important to keep in mind that when a host upstream connection is changed, the software connection to the BrainStem module should follow the upstream connection appropriately.

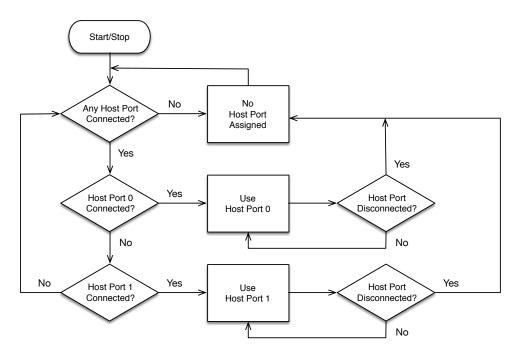

Figure 6: Determining connection used for BrainStem communications

Revision 1.15 14 of 18 Revised January 2021

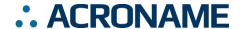

## **Mechanical**

Dimensions are shown in inches [mm]. 3D CAD models are available through the USBHub2x4 product page's Downloads section

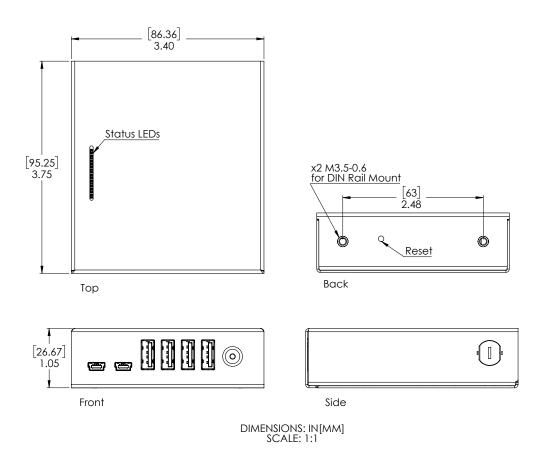

Figure 7: USBHub2x4 Mechanical

# **Input Power Connections**

The USBHub2x4 can be powered through the DC barrel-jack on the front of the unit.

The DC barrel-jack is a standard 5.5mm outside diameter, 2.5mm inside diameter, 9.5mm mating length connector. Many manufacturers make compatible mating plug connectors; one example is the DC barrel plug from CUI: part number PP3-002B (https://www.cui.com/product/resource/pp3-002b.pdf).

Revision 1.15 Tof 18 Revised January 2021

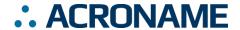

## **DIN Rail Mounting**

DIN rail mounting provisions have been designed into the USBHub2x4 case. Holes for a DIN rail clip/adapter are provided to allow mounting of the USBHub2x4 to standard DIN rails. Mounting clip hardware is available separately in a kit from Acroname: part number C31-DINM-1. The diagrams below illustrate USBHub2x4 mounted in two orientations:

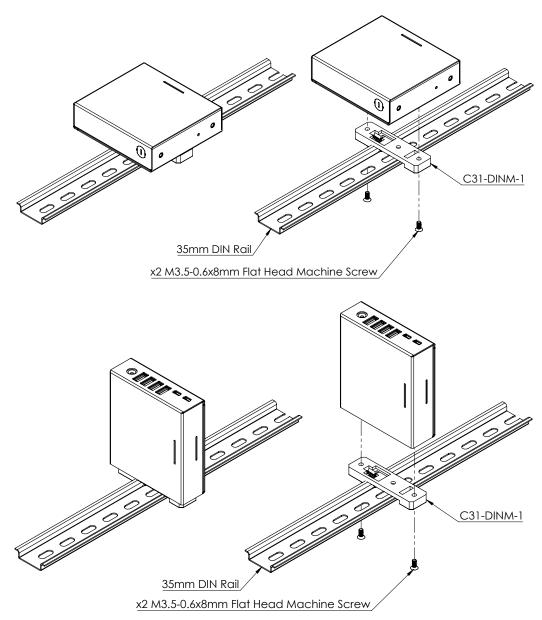

Figure 8: USBHub2x4 DIN Rail Mount

Revision 1.15 16 of 18 Revised January 2021

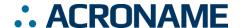

## **FCC Compliance Statement**

Note: This equipment has been tested and found to comply with the limits for a Class B digital device, pursuant to part 15 of the FCC Rules. These limits are designed to provide reasonable protection against harmful interference in a residential installation. This equipment generates, uses and can radiate radio frequency energy and, if not installed and used in accordance with the instructions, may cause harmful interference to radio communications. However, there is no guarantee that interference will not occur in a particular installation. If this equipment does cause harmful interference to radio or television reception, which can be determined by turning the equipment off and on, the user is encouraged to try to correct the interference by one or more of the following measures:

- Reorient or relocate the receiving antenna.
- Increase the separation between the equipment and receiver.
- Connect the equipment into an outlet on a circuit different from that to which the receiver is connected.
- Consult the dealer or an experienced radio/TV technician for help.

This device complies with part 15 of FCC Rules. Operation is subject to the following two conditions; (1) This device may not cause harmful interference, and (2) this device must accept any interference received, including interference that may cause undesired operation.

Revision 1.15 17 of 18 Revised January 2021

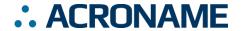

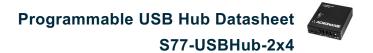

# **Document Revision History**

All major documentation changes will be marked with a dated revision code

| Revision | Date           | Engineer | Description                                                                 |
|----------|----------------|----------|-----------------------------------------------------------------------------|
| 1.0      | April 2015     | MJK      | Initial Revision                                                            |
| 1.1      | September 2015 | JTD      | Reformatted. Added Entity Section Specifics, DIN rail mounting              |
| 1.2      | November 2015  | JTD      | Updated DIN rail mounting                                                   |
| 1.3      | December 2015  | JTD      | Updated ESD rating                                                          |
| 1.4      | January 2016   | JLG      | Typographical and formatting fixes                                          |
| 1.6      | February 2016  | JLG      | Update part number for DIN rail mount; FCC Compliance; add block            |
|          |                |          | diagram                                                                     |
| 1.7      | February 2016  | JLG      | Update Electrical Characteristics table                                     |
| 1.8      | March 2016     | JTD      | Updated CAD to v2                                                           |
| 1.9      | September 2016 | JTD      | Updated formatting                                                          |
| 1.10     | October 2016   | LCD      | Updated Overview, Features, Description sections                            |
| 1.11     | March 2017     | JTD      | Updated DIN mount screw spec                                                |
| 1.12     | April 2018     | RMN      | Swapped hubState for portState                                              |
| 1.13     | November 2018  | LCD      | Updated for BrainStem API changes                                           |
| 1.14     | July 2020      | ACRO     | Formatting update                                                           |
| 1.15     | Jan 2021       | JLG      | Add V-I behavior plot, clarify current-limit behavior, correct getPortState |
|          |                |          | bitfield                                                                    |

Revision 1.15 18 of 18 Revised January 2021